## **Myストッカー/SDメモリーカードにコピーする**

Myストッカーは、SDメモリーカード内の音楽ファイル(MP3/WMA)/動画ファイル(MP4)/ 画像ファイル(JPEG)/Gアプリを本機にコピーして再生することができます。また、本機にコピー したファイルをSDメモリーカードへコピーすることもできます。

※Myストッカーの容量は約300 MBです。

※GアプリはMyストッカーからSDメモリーカードにコピーすることができません。 下記操作を行う前にSDメモリーカードを挿入してください。LPF P.40

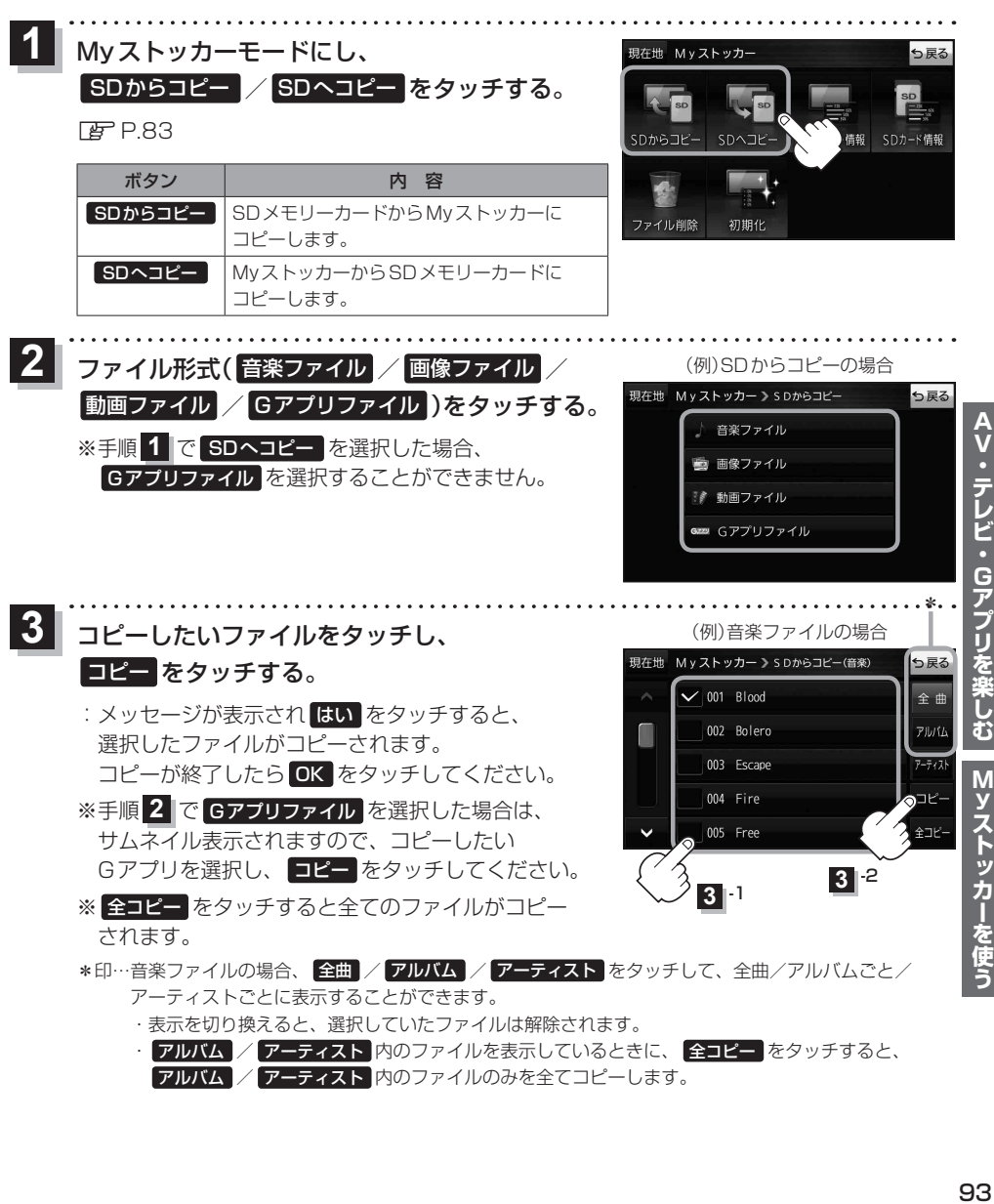